# **ETHOSTUDIO – НОВЫЙ ИНСТРУМЕНТ ДЛЯ ТОЧНОГО И ОБЪЕКТИВНОГО ФЕНОТИПИРОВАНИЯ ПРИЗНАКОВ В ГЕНЕТИКЕ ПОВЕДЕНИЯ**

## **А.В. Куликов<sup>1</sup> , В.А. Куликов<sup>2</sup>**

<sup>1</sup>Учреждение Российской академии наук Институт цитологии и генетики Сибирского отделения РАН, Новосибирск, Россия, e-mail: v\_kulikov@bionet.nsc.ru; 2 Институт автоматики <sup>и</sup> электрометрии СО РАН, Новосибирск, Россия

Фенотипирование поведенческих признаков является ключевой процедурой генетики поведения и мониторинга инбредных и мутантных животных. В работе проводится анализ основных проблем видеотрассировки поведения лабораторных животных и обсуждаются точные и объективные алгоритмы измерения двигательной активности, неподвижности и пространственного предпочтения и их реализация в программно-аппаратном комплексе EthoStudio. Демонстрируется приложение EthoStudio для: 1) изучения поведения инбредных мышей в тесте открытого поля; 2) анализа влияния мутации гена, кодирующего ключевой фермент синтеза серотонина в мозге, триптофангидроксилазы 2, на поведение мышей и 3) создания новой генетической модели «депрессии».

**Ключевые слова:** поведение, фенотип, видеотрассировка, автоматизация, генетика поведения, открытое поле, принудительное плавание, конгенные мыши.

#### **Введение**

Фенотипирование поведения, включающее определение выраженности двигательной и исследовательской активности, тревожности, депрессивности, агрессивности, памяти, полового, материнского и пищевого поведения, является важным этапом мониторинга инбредных и мутантных лабораторных мышей (Crawley, 2008). Резкие изменения этих признаков служат сигналом нарушений чистоты линии или процедуры ее содержания. Фенотипирование поведения является ключевым этапом создания генетических моделей патологий поведения человека, таких, как тревожность, депрессия и шизофрения, а также исследований по генетике поведения (Takao, Miyakawa, 2006).

К сожалению, важность точного определения поведенческого фенотипа еще недостаточно осознана, и для измерения поведения часто используют методики, не имеющие строгого обоснования. Если такие поведенческие акты, как вертикальная стойка, агрессия, ухаживание, чистка шерсти и др., четко определены и

однозначно идентифицируются любым тренированным наблюдателем, то до настоящего времени не существует алгоритмов объективной диагностики таких признаков, как пространственное перемещение, замирание и нахождение животного в фиксированной области арены.

Важным шагом к увеличению точности и объективности является автоматизация измерения двигательной активности, тревожности и «депрессивности». Для измерения двигательной активности разработаны многочисленные коммерческие актометры (Noldus *et al*., 2001). В тесте на «депрессию» (tail suspension) неподвижностьмыши, подвешенной за кончик хвоста, регистрируется по интенсивности деформации пьезодатчика (Crowley *et al*., 2004).

В последнее время для изучения пространственного перемещения (трассировки) животных распространение получили системы цифрового видео. Принцип работы таких устройств заключается в следующем: животное помещают на арену под объектив цифровой видеокамеры, которая осуществляет захват и оцифровку видеокадра и передает видеоинформацию в компьютер. Последовательность оцифрованных видеокалров автоматически анализируется кадр за кадром; пиксели, ассоциированные с животным, отделяются от ассоциированных с ареной (фона) с помощью специальных алгоритмов, их положение сохраняется в памяти компьютера и используется для вычисления длины пути, скорости и трассировки передвижения животного по арене (Noldus *et al.*, 2001).

Видеотрассировка имеет ряд несомненных преимуществ по сравнению с другими методами: 1) это универсальный метод, который может быть применим для изучения различных форм поведения; 2) видеотрассировка характеризуется высокой гибкостью и теоретически может эффективно применяться для любых типов арен; 3) метод обладает самой высокой точностью и позволяет в зависимости от разрешения измерять перемещение животного с точностью до миллиметра; 4) цифровое видео позволяет получить наибольшее количество информации о поведении; 5) цифровое видео допускает повторный просмотр видеозаписи эксперимента; 6) стоимость современных видеокамер значительно меньше, чем установок, использующих электронные датчики.

В настоящее время наиболее распространенной коммерческой системой видеотрассировки является EthoVision, разработанная голландской фирмой «Noldus Information Technology» (Noldus et al., 2001; Spink et al., 2001; www. noldus.com). Второй по известности является система Smart американской фирмы «San Diego Instruments» (www.sandiegoinstruments.com). Эти системы адаптированы для оценки тревожности в тестах: «открытое поле», «приподнятый крестообразный лабиринт», «свет/темнота» и «водный лабиринт Морриса». Было проведено исследование по адаптации видеотрассировки для измерения времени неподвижности в тесте «принудительное плавание» (Crowley et al.,  $2004$ ).

Основной пелью статьи являются анализ и решение ключевых проблем автоматизации видеотрассировки. Поставлены следующие задачи: 1) выявить основные проблемы, ограничивающие точность и объективность видеотрассировки; 2) проанализировать эффективные алгоритмы их решения; 3) продемонстрировать реализацию эффективных алгоритмов видеотрассировки в программно-аппаратном комплексе EthoStudio: 4) проиллюстрировать применение EthoStudio к решению задач генетики поведения.

## Проблемы

Внешнее освещение строго необходимо для видеотрассировки. Одним из основных недостатков существующих систем видеотрассировки является использование отраженного света, когда в объектив камеры попадает свет, отраженный от животного и от арены. При этом свет, отраженный от арены, создает фон, в ряде случаев затрудняющий идентификацию объекта. Существует несколько приемов улучшения соотношения объект/фон. Это использование рассеянного света, когда свет от источника (лампы), прежде чем попасть на объект и арену, отражается от матовой поверхности (Spink et al., 2001). Эта процедура позволяет добиться равномерного освещения объекта и арены, уменьшить блики и тень от животного. К сожалению, контраст белого животного на белом фоне невысок даже при равномерном освещении (Куликов и др., 2007б). Для повышения контраста некоторые исследователи используют арены разного цвета: темные для белых животных и белые - для окрашенных (www.openscience.ru).

Другой нерешенной проблемой является отсутствие статистически обоснованных алгоритмов определения двигательной активности, пространственного предпочтения и неподвижности.

При автоматической видеотрассировке двигательная активность измеряется расстоянием, пройденным геометрическим центром животного за фиксированное время. Простейшим способом измерения пройденного расстояния является суммирование величин расстояний между центрами для двух последовательных кадров. Однако этот алгоритм приводит к завышению двигательной активности вследствие суммирования случайных изменений центра, вызванных движением конечностей и изгибами тела и головы животного. Для уменьшения ошибки, связанной с движением конечностей, некоторые авторы перед вычислением координат центра животного удаляют конечности на его изображении с помощью последовательного применения операций эрозии и делетирования (Noldus *et al*., 2001). Очевидно, что этот метод не учитывает смещения центра, вызванного изгибами головы или туловища, и зависит от параметров морфологической обработки, для выбора которых не существует объективного критерия. Поскольку предлагаемый метод не базируется на строгой математической модели, не существует объективного метода проверить его правильность. Идея верификации с помощью визуального измерения пройденного пути не выдерживает критики вследствие низкой точности и объективности последнего.

В качестве негативной оценки тревожности используют время нахождения животного в центре открытого поля (Ramos *et al*., 1997). Чем выше страх (тревожность) животного перед открытым и ярко освещенным пространством, тем меньше времени оно будет проводить в центре. Основной проблемой при оценке тревожности является неопределенность понятия «нахождение животного в центре», поскольку неясно, какая часть животного должна при этом там находиться. Существующие системы видеотрассировки, EthoVision и Smart, автоматизируют подсчет времени пребывания животного в центре, однако не приводят детального описания и математического анализа корректности алгоритма оценки.

Хуже обстоит дело с автоматизацией измерения времени неподвижности в тесте «принудительное плавание», который является основным тестом на депрессию (Tecott, 2003; Cryan, Mombereau, 2004). При помещении животного в сосуд с водой, из которого нельзя выбраться, после безуспешных попыток выбраться оно прекращает сопротивление и сохраняет только движения, необходимые для поддержания головы над водой. Антидепрессантыснижают время неподвижности (Porsolt *et al*., 1977). Большинство авторов при измерении времени неподвижности руководствуются его туманнымописанием: «животное не делает попыток выбраться из сосуда и сохраняет движения конечностей, необходимые для поддержания головы над водой», которое допускает произвольное толкование. Было предложено использовать скорость движения центра животного в качестве критерия неподвижности; при этом животное считалось неподвижным,

когда скорость его геометрического центра была меньше 2 м/с (Crowley *et al*., 2004). Очевидно, что этот способ будет классифицировать интенсивно пытающееся забраться на стенку сосуда животное как неподвижное, поскольку линейная скорость изменения координат его центра будет небольшой. Более того, авторы не приводят никакого разумного обоснования выбора того или иного порога. Ссылка на научные авторитеты или на личный опыт не является достаточным аргументом.

## **Решения**

**Освещение.** Принципиальным решением проблемы увеличения контрастности является регистрация в проходящем свете, когда свет попадает в объектив видеокамеры, проходя через полупрозрачную поверхность арены (рис. 1, а). Поскольку животные, независимо от их масти, непрозрачны для лучей света, то они будут выглядеть более темными по сравнению с ареной. Такой подход позволяет добиться высокого контраста белогоживотного на белой арене (рис. 1, б) (Куликов и др., 2007б; Kulikov *et al*., 2008b).

**Оценка двигательной активности.** При видеотрассировке двигательную активность измеряют длиной пути, пройденного геометрическим центром животного за время наблюде-

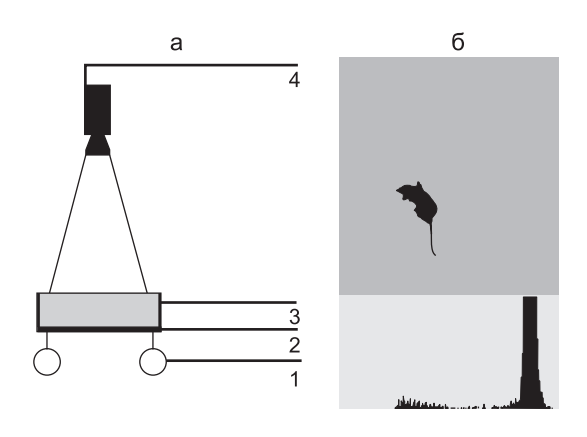

**Рис. 1.** Схема установки для регистрации в проходящем свете.

(а) 1 – источник света, 2 – прозрачный экран, 3 – арена с полупрозрачным дном, 4 – цифровая камера. (б) Изображение белоймыши нафоне белой арены, сделанное в проходящем свете. Из диаграммы интенсивности (внизу) видно, что пиксели мыши отличаются от пикселей фона.

ния. Однако динамика изменения центра зависит как от направленного перемещения животного в пространстве, так и от движения конечностей, изгибов головы и туловища животного. Для решения данной проблемы была использована модель с двумя состояниями: движения и покоя. Каждый кадр видеопоследовательности с изображением животного с помощью программных средств относился к движению или покою. В такой модели путь определялся только с учетом кадров, где мышь реально движется (отнесенных к состоянию движения). Поскольку существует много способов классификации траектории, важной является задача нахождения оптимального классификатора. Для данной цели была создана математическая модель «движение животного», с помощью которой создавались траектории движения, неотличимые визуально экспертом от траекторий движения реальных мышей. Данная модель дала возможность сравнить разные подходы к классификации и выбрать оптимальный (Kulikov, 2008).

**Оценка пространственного предпочтения.** Время пребывания в выделенной области пространства является произвольным индексом пространственного предпочтения в силу субъективности критерия нахождения там животного. Нами был разработан новый индекс пространственного предпочтения – вероятность нахождения ассоциированных с животным пикселей в выделенной области. Для этого составляется массив (карта) пикселей арены. Очевидно, что сумма всех пикселей за время наблюдения равна среднему размеру животного (в пикселях), помноженному на число кадров. Вероятность вычисляется как отношение суммы плотности пикселей животного в выбранной области к их общей сумме для всей арены. Этот индекс однозначно вычисляется и, следовательно, является конструктивным. Было показано, что он хорошо кореллирует с традиционными индексами пространственного предпочтения (Куликов и др., 2007б; Kulikov *et al*., 2008b). Часто ошибочно полагают, что данный метод отмечает появление животного в центре, даже когда там находится только кончик его хвоста. Эта ошибка основана на непонимании сути метода. Действительно, плотность пикселей, ассоциированных с кончиком хвоста, невелика и, следовательно, вероятность будет близкой к нулю.

**Оценка времени неподвижности.** Мыпредложили оценивать неподвижность по скорости изменения силуэта животного. Такой способ измерения неподвижности позволяет учесть все движения тела животного, а не только смещения его геометрического центра. Была создана статистическая модель, описывающая распределение значений изменения силуэта как композицию из двух нормальных распределений, соответствующих состоянию неподвижности и подвижности. Параметры этих распределений оцениваются методом максимального правдоподобия. Время неподвижности оценивается как произведение времени наблюдения (теста) на долю распределения, соответствующего состоянию неподвижности (Куликов В.А., Куликов А.В., 2007; Куликов, 2007). Такой статистический алгоритм математически обоснован, не требует каких-либо других допущений (порога) и позволяет однозначно оценить время неподвижности.

#### **Реализация**

Программно-аппаратныйкомплекс EthoStudio является реализацией изложенных выше решений проблем автоматизации этологического эксперимента. Прежде всего, EthoStudio позволяет регистрировать поведение в проходящем свете. Смомента своего возникновения (Куликов и др., 2005) и по настоящее время программно-аппаратный комплекс EthoStudio претерпел значительную эволюцию и непрерывно продолжает усовершенствоваться. В последней модификации он выполнен на платформе NET в системе Windows XP и имеет модульную структуру, включающую пользовательский интерфейс, модуль работы с видеопотоком, несколько модулей обработки данных, соответствующих нескольким моделям экспериментов (открытое поле, новый объект, принудительное плавание и социальное взаимодействие) и редакторам (настройки записи, клавиатуры, арены, таблиц и карты) (Куликов, 2008). Указанный набор не является строго фиксированным, он может быть пополнен новыми моделями. Комплекс предназначен для работы как с видеопотоком от камеры, так и с компрессированными видеофайлами. Возможны одновременная трассировка, запись цифрового видео в компрессированный

видеофайл и полуавтоматическая регистрация поведенческих актов, таких, как вертикальные стойки, умывание, драки и др.

**Интерфейс.** Графический интерфейс (рис. 2) предназначен для взаимодействия пользователя с EthoStudio. Управление программой осуществляется с помощью команд, главного меню, некоторые из этих часто используемых команд продублированы на панели управления. С помощью этих команд можно создать новый проект или открыть существующий, выбрать видеокамеру и видеокомпрессор, вызвать соответствующий редактор, удалить ненужные окна и вызвать справку. Окно редактора проекта отображает дерево рабочего проекта и позволяет его редактировать (добавлять и удалять записи и их элементы) с помощью выплывающего меню, вызываемого щелчком правой кнопки мыши. Окно свойств предназначено для визуализации и редактирования параметров выбранного объекта (записи, арены, карты и т. д.). Главное окно позволяет отображать видео, управлять записью и воспроизведением видеофайла, работать с редакторами клавиатуры, арены, таблиц и карт.

**Регистрация поведенческих актов.** Регистрация поведенческих актов (вертикальные стойки, умывание, драки и др.) осуществляется с помощью ассоциированных с ними клавиш. Ассоциация клавиш с актами сохраняется в таблице, создаваемой редактором клавиатуры, и сохраняется в корне дерева проекта. Во время демонстрации животным поведенческого акта наблюдатель нажимает и удерживает ассоциированную с ним клавишу. Состояние данной клавиши (1 – нажата или 0 – отпущена) сохраняется в соответствующей строке, ассоциированной с записью таблице.

**Трассировка.** Трассировка происходит в пределах выделенного пользователем прямоугольного или эллиптического участка кадра (арены). Создание новой арены или выбор арены из существующего списка, редактирование ее формы (прямоугольная или эллиптическая) и размера осуществляются с помощью редактора арены. На первом этапе трассировки проводится бинаризация арены по порогу яркости, выбранному автоматически с помощью алгоритма Otsu (Гонсалес, Вудс, 2006) или пользователем. Процедура бинаризации присваивает пикселям с интенсивностью ниже порога значение, равное 1, а пикселям с интенсивностью, выше или равной порогу – значение, равное 0. Затем на

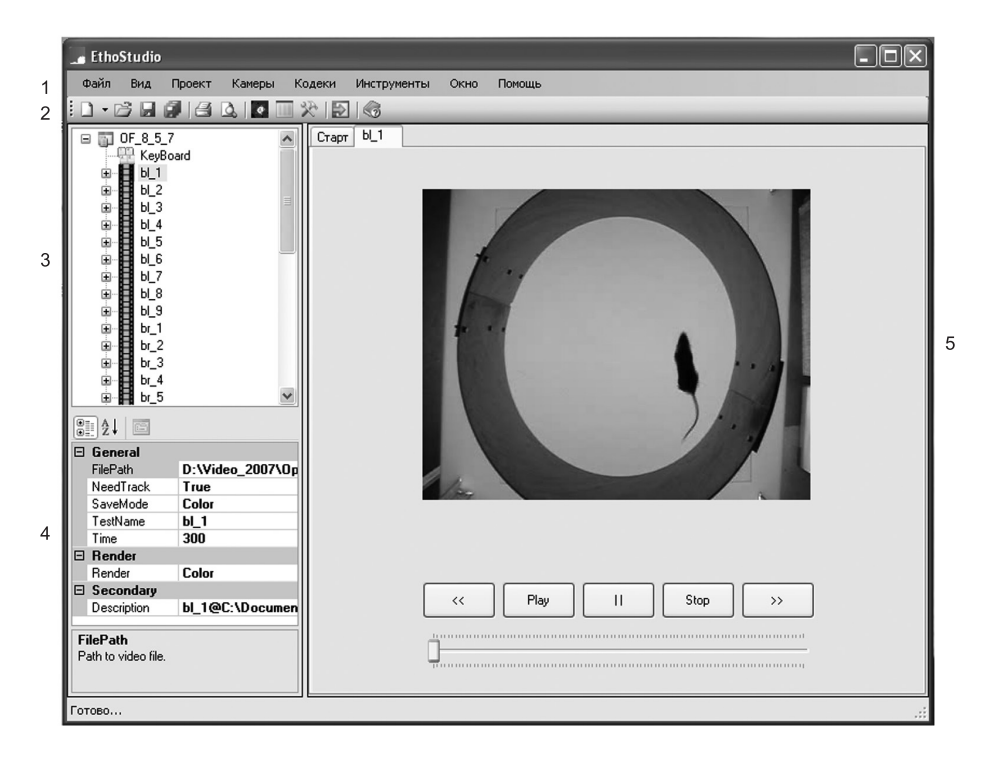

**Рис. 2.** Графический интерфейс EthoStudio.

1 – главное меню, 2 – панель команд, 3 – окно редактора проектов, 4 – окно редактора свойств, 5 – главное окно.

бинаризованном изображении арены с помошью молифицированного алгоритма Rosenfeld и Pfaltz (Шапиро, Стокман, 2006) производится поиск связанных компонент ненулевых элементов. Животному соответствует компонента максимального размера. Другие компоненты, с размером меньше заданного порога, ассоциированные с фекалиями или фрагментами подстилки, удаляются - их пикселям присваивают значение, равное 0. Для ассоциированной с животным компоненты вычисляют и заносят в соответствующие строки таблицы трассировки следующие значения: 1) размер (число ненулевых пикселей); 2) координаты геометрического центра (среднее арифметическое координат всех ненулевых пикселей); 3) эллипсоид рассеивания, включающий 95 % ненулевых пикселей (для моделей «открытое поле» и «новый объект»); и 4) величина изменения контура животного (для модели «принудительное плавание»). Одновременно для моделей «открытое поле», «новый объект» и «социальное взаимодействие» заполняется карта арены.

Анализ данных. Все данные эксперимента организованы в виде проекта, обеспечивающего однообразную структуру всех наблюдений, безопасное добавление, редактирование и удаление отдельных записей. Проект организован в виде дерева, узлы которого соответствуют отдельным записям. Узлы записей обеспечивают доступ к данным трассировки и состояний, ассоциированных с поведенческими актами клавиш. С каждым элементом отдельной записи ассоциирован файл. В проекте предусмотрены следующие типы файлов: 1) файл проекта «xml», 2) компрессированный видеофайл «avi», 3) файл карты «map» и 4) файлы таблиц «txt».

Вычисление основных повеленческих индексов осуществляется с помощью редакторов таблиц и карт. Редактор таблиц предназначен для визуализации данных трассировки и регистрации поведенческих актов, сохраненных в виде соответствующих файлов, выбора подтаблицы, преобразования данных и вычисления некоторых стандартных индексов поведения (рис. 3). С помощью соответствующих команд вычисляются латентное время, число и суммарная длительность (секунды) актов. Для данных трассировки оценивается пройденный путь (см) и время неподвижности (с). С помощью специальной команды визуализируется диаграмма пути (трасса) животного.

Редактор карт является уникальным инструментом EthoStudio для изучения пространственного предпочтения. Он работает со специальной картой арены, отражающей пространственное распределение ассоциированных с животным пикселей (рис. 4). Для стандартного выделения областей арены с помощью команд на панели инструментов на арену накладывается сетка  $(4 \times 4, 8 \times 8, 12 \times 12 \text{ m } 16 \times 16)$ , к которой привязываются события мыши. Для выделенной области вычисляется вероятность появления ассоциированных с животным пикселей. Редактор вычисляет размер (см<sup>2</sup>) избегаемой животным области (где плотность его пикселей равна 0). Следует подчеркнуть, что в EthoStudio в отличие от ее имеющихся аналогов области арены устанавливаются после окончания эксперимента. Это новшество позволяет выбирать новые области арены без повторной трассировки.

В последней версии EthoStudio не предусмотрено создание отчета, вычисленные результаты автоматически копируются в буфер обмена и могут быть вставлены в таблицу Excel. Файлы таблиц могут быть экспортированы в Excel и Access для непредусмотренной в редакторе таблиц обработки с помощью специальных программ на VBA. Это значительно повышает гибкость программного комплекса и позволяет подстраивать его для решения специализированных задач пользователя.

Молели экспериментов B EthoStudio peaлизованы следующие модели экспериментов:

 $\alpha$ 

 $\sqrt{5}$  $\overline{A}$ 

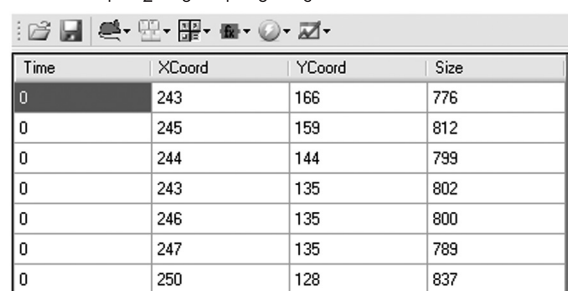

#### Рис. 3. Редактор таблиц.

1 - путь и неподвижность, 2 - число и суммарная длительность поведенческих актов, 3 - математические функции, 4 - функции преобразования данных, 5 - команда выбора, 6 - команда построения трассы.

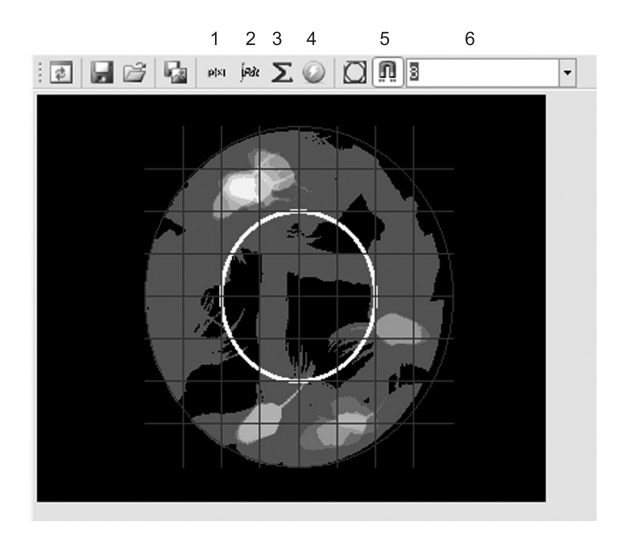

**Рис. 4.** Редактор карт.

1 – вычисление вероятности, 2 – вычисление плотности, 3 – число ненулевых пикселей, 4 – вычисление площади области с заданной плотностью, 5 – привязать события мыши к сетке, 6 – установить сетку. В окне редактора изображена карта плотности с нанесенной на нее сеткой и выделенным центром.

1) открытое поле, 2) новый объект, 3) принудительное плавание и 4) социальное взаимодействие. Этих моделей достаточно для измерения большинства поведенческих характеристик.

Модель «открытое поле» является самой универсальной и в зависимости от настроек может быть адаптирована к измерению поведения в тестах «открытое поле», «свет/темнота», «приподнятый крестообразный лабиринт», «водный лабиринт Морриса», «агрессивное и половое поведение». Тест «открытое поле» предназначен для изучения поведения животного в условиях легкого стресса, вызванного помещением его в незнакомое открытое и ярко освещенное пространство (Tecott, 2003). Измеряют путь, пройденный животным за время теста, число вертикальных стоек и вероятность нахождения в центральной области, составляющей в наших экспериментах 25 % площади арены (Kulikov *et al*., 2008b). Этот тест наиболее часто используют для изучения генетики двигательной активности и тревожности. Для увеличения контраста мы применяли регистрацию в проходящем свете, проникающем через полупрозрачный пол арены. Для настройки в редакторе необходимо установить время теста (300 с), режим трассировки и режим записи в видеофайл и ассоциировать одну из клавиш

(например, Z) с вертикальными стойками (измерение этого показателя в EthoStudio не автоматизировано). Затем для каждой записи определяется арена. Животное помещается у бортика арены, и включается запись. В течение 300 с теста происходит автоматическая трассировка, и данные о координатах центра животного, его размере и эллипсоиде рассеивания заносятся в соответствующие строки таблицы трассировки. Одновременно бинаризированные пиксели животного суммируются с соответствующими им элементами массива карты. Вертикальные стойки регистрируются нажатием и удержанием наблюдателем выбранной клавиши (Z), и состояние данной клавиши (0 или 1) сохраняется в соответствующих строках таблицы регистрации вертикальных стоек. Одновременно последовательность видеокадров с камеры сохраняется в виде компрессированного видеофайла. По окончании теста таблицы и карта сохраняются в виде соответствующих файлов. По окончании эксперимента с помощью редактора таблиц определяют число вертикальных стоек, пройденный путь (см), а также вычерчивают трассу, которую сохраняют в виде растрового файла «bmp». С помощью редактора карт визуализируют карту плотности и также сохраняют ее в виде растрового файла «bmp», вычисляют вероятность появления пикселей животного в центре и площадь области, избегаемой животным. Все цифровые значения переносятся в соответствующие ячейки открытой таблицы Excel. Затем в Excel открывают таблицу вертикальных стоек и с помощью графического редактора строят диаграмму, отражающую динамику вертикальных стоек. На рис. 5 представлены данные автоматической трассировки перемещения самцов 6 инбредных линий мышей в тесте открытого поля с круглой и квадратной аренами.

Модель «принудительное плавание» предназначена для измерения времени неподвижности животного в тестах «принудительное плавание» и «tail suspension», которые являются самыми распространенными тестами на «депрессию». Для повышения контраста используется регистрация в проходящем свете. С помощью редактора устанавливаются время теста (180 с), режим трассировки и записи в видеофайл. Для каждой записи определяется арена. Мышь по-

мещают в сосуд (15  $\times$  15  $\times$  25), наполненный на 15 см водой с температурой 25 ºС, и после 40-секундного адаптационного периода включается запись. Изменения силуэта животного автоматически регистрируются и заносятся в соответствующие строки таблицы трассировки в течение 180 с. Предусмотрена одновременная трассировка двухживотных, для каждого создаются отдельная арена и таблица трассировки. Одновременно последовательность видеокадров с камеры сохраняется в виде компрессированного видеофайла. По окончании теста таблицы сохраняются в виде соответствующих файлов. По окончании эксперимента с помощью редактора таблиц определяют время неподвижности и заносят его в соответствующие ячейки открытой таблицы Excel. На рис. 6 показано снижение времени неподвижности в тесте «при-

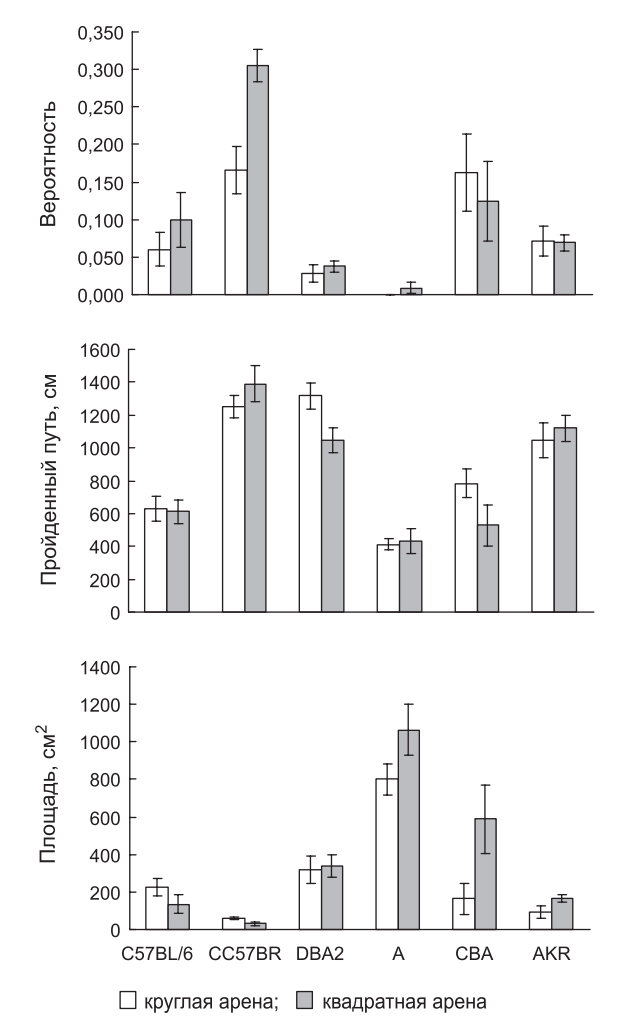

**Рис. 5.** Вероятность появления в центре, пройденный путь и размер избегаемой животным области в открытом поле у мышей инбредных линий.

нудительное плавание» у мышей линий AKR и CBA, вызванное введением антидепрессанта имипрамина (20 мг/кг, в/б).

## **Приложение EthoStudio в генетике поведения**

Программно-аппаратныйкомплекс EthoStudio уже несколько лет успешно используется в лаборатории нейрогеномики поведения Института цитологии и генетики СО РАН для создания новых генетических моделей психопатологий и изучения генетических механизмов регуляции поведения.

Линия ASC/Icg (Antidepressant Sensitive Catalepsy) была получена в результате длительной селекции на выраженную реакцию замирания (каталепсию) беккроссов между мышами каталептической линии CBA/Lac и устойчивой к каталепсии линии AKR/J (Kondaurova *et al*., 2006; Kulikov *et al*., 2008a). Для изучения вызванных селекцией изменений поведения мыши линии ASC и двух родительских линий AKR и CBA были исследованы в тестах «открытое поле», «свет/темнота», «принудительное плавание», «tail suspension» и «агрессивное поведение» с использованием EthoStudio. Селекция на каталепсию закрепляет в геноме ASC такие «депрессивные» черты, как сниженные двигательная активность и число вертикальных стоек в тесте «открытое поле», наблюдаемые уживотных линии CBA, а также высокое время неподвижности в тестах «принудительное плавание» и «tail suspension», как у мышей линии AKR

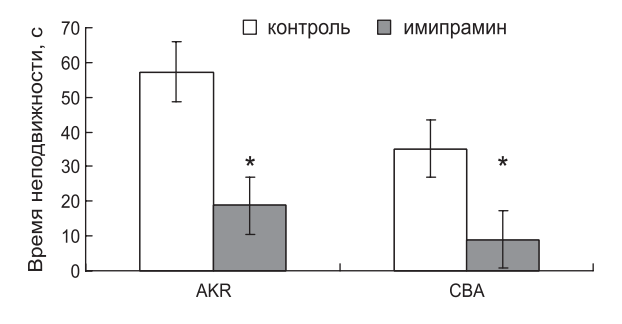

**Рис. 6.** Влияние острого введения имипрамина (20 мг/кг, в/б) на время неподвижности (с) в тесте «принудительное плавание» у мышей линий AKR и CBA.

 $* p < 0.05$  по сравнению с контролем.

(Базовкина и др., 2005). Селекция не повлияла на выраженность тревожности в тестах «открытое поле», «крестообразный лабиринт» и «свет/ темнота» (Базовкина и др., 2005; Кондаурова и др., 2007). Неожиданно было обнаружено, что, несмотря на то что около половины животных родительских линий проявляют агрессию в тесте «спонтанная агрессивность», только 4 % мышей ASC нападали на чужака (Кондаурова и др., 2007). Эти результаты совместно с фармакологическими данными доказывают, что линия ASC является новой генетической моделью для изучения механизмов депрессии (Попова и др., 2008; Kulikov, Popova, 2008).

Открытый в 2003 г. (Walther *et al*., 2003) фермент триптофангидроксилаза 2 (ТПГ2) катализирует ключевую реакцию биосинтеза медиатора серотонина в головном мозге. Этот фермент кодируется геном *tph2*, локализованным в 12-й хромосоме человека и в 10-й хромосоме мыши. У мышей с генетическим нокаутом по гену *tph2* в головном мозге серотонин не синтезируется (Gutknect *et al*., 2008). Поскольку серотонин участвует в регуляции многих форм поведения (Lucki, 1998), полагают, что мутации в гене *tph2*, влияющие на активность фермента, будут вызывать изменения поведения (Zhang *et al*., 2006). Была обнаружена мутация C1473G в гене  $tph2$ , приводящая к замене  $Pro^{447}$ Arg в молекуле ТПГ2 мыши (Zhang *et al*., 2004). Установлено сцепление *G* аллеля со сниженной активностью фермента в мозге мышей (Куликов и др., 2007а). Для изучения влияния данной мутации на поведение мышей аллель *G* был перенесен от линии CC57BR/Mv в геном C57BL/6 с помощью 4 последовательных беккроссирований на линию C57BL/6 (Osipova *et al*., in press). Поведение мышей частично конгенных линий B6-1473G и B6-1473C было сравнено в тестах «открытое поле», «свет/темнота», «принудительное плавание» и «агрессивное поведение» с использованием последней версии EthoStudio. Было обнаружено снижение интенсивности драк и времени неподвижности в тесте «принудительное плавание» у мышей B6-1473G по сравнению с животными B6-1473C. В то же время мутация не влияла на двигательную активность в тесте «открытое поле» и на тревожность в тесте «свет/темнота» (Osipova *et al*., 2009). Полученные результаты явились первым доказательством сцепления агрессивного поведения и «депрессивности» с геном *tph2*.

### **Заключение**

Программно-аппаратныйкомплекс EthoStudio является реализацией нового подхода в области видеорегистрации поведения. Он является независимым и оригинальным решением ключевых проблем видеотрассировки. Его преимущества по сравнению с имеющимися аналогами заключаются в следующем: 1) аппаратное увеличение контраста за счет регистрации в проходящем свете; 2) использование математически обоснованных индексов и алгоритмов оценки двигательной активности, неподвижности и пространственного предпочтения; 3) более высокая гибкость и универсальность. Комплекс EthoStudio прошел длительное испытание и может быть рекомендован для изучения поведенческого фенотипа инбредных и генетически модифицированных животных.

#### **Благодарности**

Исследование поддержано грантом РФФИ № 07-04-00209.

#### **Литература**

- Базовкина Д.В., Куликов А.В., Кондаурова Е.М., Попова Н.К. Селекция на предрасположенность к каталепсии усиливает депрессивноподобное поведение у мышей // Генетика. 2005. Т. 41. С. 1222–1228.
- Гонсалес Р., Вудс Р. Цифровая обработка изображений. М.: Техносфера, 2006. 1072 с.
- Кондаурова Е.М., Куликов А.В., Базовкина Д.В., Попова Н.К. Высокая предрасположенность к каталепсии снижает межсамцовую агрессию и повышает амплитуду акустического рефлекса вздрагивания // Журн. высш. нервн. деятельности. 2007. Т. 57. С. 501–507.
- Куликов А.В., Куликов В.А., Базовкина Д.В. Цифровая обработка визуальной информации в поведенческом эксперименте // Журн. высш. нервн. деятельности. 2005. Т. 55. С. 126–132.
- Куликов А.В., Осипова Д.В., Попова Н.К. Полиморфизм C1473G в гене *tph2* – основной фактор, определяющий генетическую изменчивость активности триптофангидроксилазы-2 в головном мозге мышей // Генетика. 2007а. Т. 43. C. 1676–1682.
- Куликов В.А. Автоматизация измерения «депрессивности» лабораторных животных в тесте принудительного плавания // Матер. VIII Всесоюз. конф. молодых ученых по математическому моделированию и информационным технологиям. Новосибирск, 27–29 ноября 2007. Новосибирск: Ин-т вычислительных технологий СО РАН, 2007. С. 55.
- Куликов В.А. Интегрированная система для автоматизации этологических экспериментов // Конференция-конкурс «Технологии Microsoft в теории и практике программирования». Новосибирск, 1–2 марта 2008. Бердск: Оригинал-2, 2008. С. 15–16.
- Куликов В.А., Киричук В.С., Тихонова М.А., Куликов А.В. Использование плотности вероятности для автоматизации измерения пространственного предпочтения в этологическом эксперименте // Докл. РАН. 2007б. Т. 417. С. 279–283.
- Куликов В.А., Куликов А.В. Автоматизация измерения тревожности и «депрессивности» лабораторных животных // Матер. XX съезда физиологического об-ва им. И.П. Павлова. Москва, 4–8 июня 2007. С. 295.
- Попова Н.К., Куликов А.В., Тихонова М.А. и др. Новая модель для изучения механизма действия и доклинического скрининга антидепрессантов // Сб. статей конф. «Фундаментальные науки – медицине». Новосибирск, 2008. С. 45–52.
- Шапиро Л., Стокман Дж. Компьютерное зрение. М.: Бином, 2006. 752 с.
- Crawley J.N. Behavioral phenotyping strategies for mutant mice // Neuron. 2008. V. 57. P. 809–818.
- Crowley J.J., Jones M.D., O'Leary O.F., Lucki I. Automated tests for measuring the effects of antidepressants in mice // Pharmacol. Biochem. Behav. 2004. V. 78. P. 269–274.
- Cryan J.F., Mombereau C. In search of a depressed mouse: utility of models for studying depressiverelated behavior in genetically modified mice  $//$  Mol. Psychiatr. 2004. V. 9. P. 326–357.
- Gutknecht L., Waider J., Kraft S. et al. Deficiency of brain 5-HT synthesis but serotonergic neuron formation in Tph2 knockout mice // J. Neural Transm. 2008. V. 115. P. 1127–1132.
- Kondaurova E.M., Bazovkina D.V., Kulikov A.V., Popova N.K. Selective breeding for catalepsy changes the distribution of microsatellite D13Mit76 alleles linked to the 5-HT1A serotonin receptor gene in mice // Genes Brain Behav. 2006. V. 5. P. 596–601.
- Kulikov V.A. Modeling and analysis of biological object velocity using image sequence from ethological test on motion activity // Mater. 9th Intern. conf. on pattern recognition and image analysis: new

information technologies. Nizhni Novgorod, 14–20 September 2008. Nizhni Novgorod, 2008. V. 1. P. 372–374.

- Kulikov A.V., Popova N.K. Genetic control of catalepsy in mice // Genetic Predisposition to Disease / Eds S. Torres, M. Martin. N.Y.: Nova Publishers, 2008. P. 215–236.
- Kulikov A.V., Bazovkina D.V., Kondaurova E.M., Popova N.K. Genetic structure of hereditary catalepsy in mice // Genes Brain Behav. 2008a. V. 7. P. 506–512.
- Kulikov A.V., Tikhonova M.A., Kulikov V.A. Automated measurement of special preference in the open field test with transmitted lighting // J. Neurosci. Meth. 2008b. V. 170. P. 345–351.
- Lucki I. The spectrum of behaviors influenced by serotonin // Biol. Bsychiatry. 1998. V. 44. P. 151–162.
- Noldus L.P., Spink A.J., Tegelenbosch R.A.J. EthoVision: A versatile video tracking system for automation of behavioral experiments // Behav. Res. Methods, Instruments, & Computers. 2001. V. 33. P. 398–414.
- Osipova D.V., Kulikov A.V., Popova N.K. C1473G polymorphism in mouse tph2 gene is linked to tryptophan hydroxylase-2 activity in the brain, intermale aggression, and depressive-like behavior in the forced swim test // J. Neurosci. Res. 2009. V. 87. P. 1168–1174.
- Porsolt R.D., Le Pichon M., Jalfre M. Depression: a new animal model sensitive to antidepressant treatments // Nature. 1977. V. 266. P. 730–732.
- Ramos A., Berton O., Mormede P., Chaouloff F. A multiple-test study of anxiety-related behaviours in six inbred rat strains // Behav. Brain Res. 1997. V. 85. P. 57–69.
- Spink A.J., Tegelenbosch R.A.J., Buma M.O.S., Noldus L.P.J.J. The EthoVision video tracking system – A tool for behavioral phenotyping of transgenic mice // Physiol. Behav. 2001. V. 73. P. 731–744.
- Takao K., Miyakawa T. Investigating gene-to-behavior pathways in psychiatric disorders. The use of a comprehensive behavioral test battery on genetically engineered mice // Ann. N.Y. Acad. Sci. 2006. V. 1086. P. 144–159.
- Tecott L.H. The genes and brains of mice and men // Amer. J. Psychiatr. 2003. V. 160. P. 646–656.
- Walther D.J., Peter J.-U., Bashammakh S. *et al*. Synthesis of serotonin by a second thryptophan hydroxylase isoform // Science. 2003. V. 299. P. 76.
- Zhang X., Beaulieu J.M., Gainetdinov R.R., Caron M.G. Functional polymorphisms in the brain serotonin synthesizing enzyme tryptophan hydroxylase-2 // Cell. Mol. Life Sci. 2006. V. 63. P. 6–11.
- Zhang X., Beaulieu J.M., Sotnikova T.D. *et al*. Tryptophan hydroxylase-2 controls brain serotonin synthesis // Science. 2004. V. 305. P. 217.

## **ETHOSTUDIO – А NEW INSTRUMENT FOR PRECISE AND OBJECTIVE PHENOTYPING OF TRAITS IN BEHAVIORAL GENETICS**

## **A.V. Kulikov 1, V.A. Kulikov 2**

<sup>1</sup> Institute of Cytology and Genetics, SB RAS, Novosibirsk, Russia, e-mail: v\_kulikov@bionet.nsc.ru; 2 Institute of Automation and Electrometry, SB RAS, Novosibirsk, Russia

## **Summary**

Behavioral phenotyping is the key procedure of behavioral genetics and monitoring of inbred and mutant animals. The article analyses the main problems of video tracking of behavior and the precise and objective algorithms of measurement of locomotion, spatial preference and immobility as well as their realization in the EthoStudio. Application of the EthoStudio to study behavior of inbred mice in the open field test, the effect of polymorphism in the *tph2* gene, encoding the key enzyme of serotonin synthesis in the brain on mouse behavior and to creation of new genetic model of depression is demonstrated.

**Key words:** behaviour, phenotype, video tracking, automation, behavioral genetics, open field, congenic mice.